*Arkusz zawiera informacje prawnie chronione do momentu rozpoczęcia egzaminu*

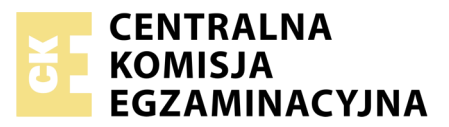

Nazwa kwalifikacji: **Realizacja nagrań studyjnych** Oznaczenie kwalifikacji: **S.05** Numer zadania: **01**

Numer PESEL zdającego\*

Miejsce na naklejkę z numerem Wypełnia zdający<br>
PESEL i z kodem ośrodka

> **S.05-01-18.06** Czas trwania egzaminu: **180 minut**

#### **EGZAMIN POTWIERDZAJĄCY KWALIFIKACJE W ZAWODZIE Rok 2018 CZĘŚĆ PRAKTYCZNA**

#### **Instrukcja dla zdającego**

- 1. Na pierwszej stronie arkusza egzaminacyjnego wpisz w oznaczonym miejscu swój numer PESEL i naklej naklejkę z numerem PESEL i z kodem ośrodka.
- 2. Na KARCIE OCENY w oznaczonym miejscu przyklej naklejkę z numerem PESEL oraz wpisz:
	- swój numer PESEL\*,
	- oznaczenie kwalifikacji,
	- numer zadania,
	- numer stanowiska.
- 3. KARTĘ OCENY przekaż zespołowi nadzorującemu.
- 4. Sprawdź, czy arkusz egzaminacyjny zawiera 3 strony i nie zawiera błędów. Ewentualny brak stron lub inne usterki zgłoś przez podniesienie ręki przewodniczącemu zespołu nadzorującego.
- 5. Zapoznaj się z treścią zadania oraz stanowiskiem egzaminacyjnym. Masz na to 10 minut. Czas ten nie jest wliczany do czasu trwania egzaminu.
- 6. Czas rozpoczęcia i zakończenia pracy zapisze w widocznym miejscu przewodniczący zespołu nadzorującego.
- 7. Wykonaj samodzielnie zadanie egzaminacyjne. Przestrzegaj zasad bezpieczeństwa i organizacji pracy.
- 8. Jeżeli w zadaniu egzaminacyjnym występuje polecenie "zgłoś gotowość do oceny przez podniesienie ręki", to zastosuj się do polecenia i poczekaj na decyzję przewodniczącego zespołu nadzorującego.
- 9. Po zakończeniu wykonania zadania pozostaw rezultaty oraz arkusz egzaminacyjny na swoim stanowisku lub w miejscu wskazanym przez przewodniczącego zespołu nadzorującego.
- 10. Po uzyskaniu zgody zespołu nadzorującego możesz opuścić salę/miejsce przeprowadzania egzaminu.

## *Powodzenia!*

*\* w przypadku braku numeru PESEL – seria i numer paszportu lub innego dokumentu potwierdzającego tożsamość*

## **Zadanie egzaminacyjne**

Na stanowisku komputerowym wykonaj montaż piosenki pt. "Dobrze wiem", wykorzystując do tego pliki dźwiękowe znajdujące się na pulpicie komputera w folderze PLIKI AUDIO.

*Przed przystąpieniem do wykonania czynności związanych z przygotowaniem sesji montażowej DAW zgłoś przewodniczącemu zespołu nadzorującego (ZN), przez podniesienie ręki, zamiar wykonania tych czynności. Po uzyskaniu zgody wykonaj je w obecności egzaminatora.*

Na pulpicie komputera utwórz folder roboczy i opisz go swoim numerem PESEL. Skopiuj do niego pliki źródłowe. Wszystkie swoje działania i efekty pracy zapisuj w tym folderze.

Uruchom program DAW służący do edycji dźwięku.

W programie DAW utwórz sesję wielościeżkową o częstotliwości próbkowania odpowiadającej standardowi płyty CD-Audio oraz rozdzielczości 24-bity.

W sesji tej umieść wszystkie źródłowe pliki dźwiękowe, każdy na osobnej ścieżce i nazwij poszczególne ścieżki nazwami plików. Wykaz plików znajduje się w tabeli ‒ Wykaz plików źródłowych. Początki plików dźwiękowych perkusji, fortepianu i wokalu ustaw równo z początkiem pierwszego taktu sesji. Pliki dogrywek umieść na tych samych ścieżkach, co pliki główne.

Zmontuj drugą część piosenki, wykorzystując do tego pliki oznaczone dopisanym w nazwie pliku wyrazem " dogrywka". W partii fortepianu znajdź fragment zagrany niepoprawnie i podmień go z użyciem pliku Piano dogrywka 2, pamiętając o zachowaniu synchronizacji. Zmontuj z trzech plików partię wokalną zgodnie z ich numeracją.

W sesji montażowej utwórz ścieżkę efektów przestrzennych i wyślij na nią sygnał ze ścieżki wokalu w celu dodania do niego pogłosu. Na ścieżkach BD, SN i VOX zastosuj kompresor dynamiki dźwięku. Zastosuj korekcję barwy dźwięku na ścieżkach wokalu i perkusji. Rozmieść poszczególne źródła dźwięku w obrazie stereo przy użyciu panoramy na poszczególnych ścieżkach. Podczas zgrania piosenki zastosuj limiter w taki sposób, aby poziom szczytowy sygnału nie przekraczał -0,5 dBFS.

Gotowy materiał dźwiękowy zapisz w folderze roboczym w następujących formatach:

- .wav, stereo, 44,1 kHz/16 bitów,
- $-$  .mp3, stereo, 48 kHz/320 kb/s.

## Czas trwania piosenki **nie może przekroczyć 3 minut i 12 sekund.**

Cały folder roboczy zawierający pliki źródłowe, sesję montażową oraz pliki wynikowe nagraj na płytę CD-R. Nagraną płytę opisz swoim numerem PESEL i pozostaw na stanowisku egzaminacyjnym.

*Zakończenie pracy zgłoś przewodniczącemu ZN przez podniesienie ręki.*

## **Nie zamykaj sesji programu DAW i nie wyłączaj komputera.**

## **Czas przeznaczony na wykonanie zadania wynosi 180 min.**

## **Ocenie podlegać będą 3 rezultaty:**

- zmontowana piosenka,
- zgrana piosenka,
- nagrana płyta CD-R

#### oraz

przebieg przygotowania sesji montażowej DAW.

# **Wykaz plików źródłowych**

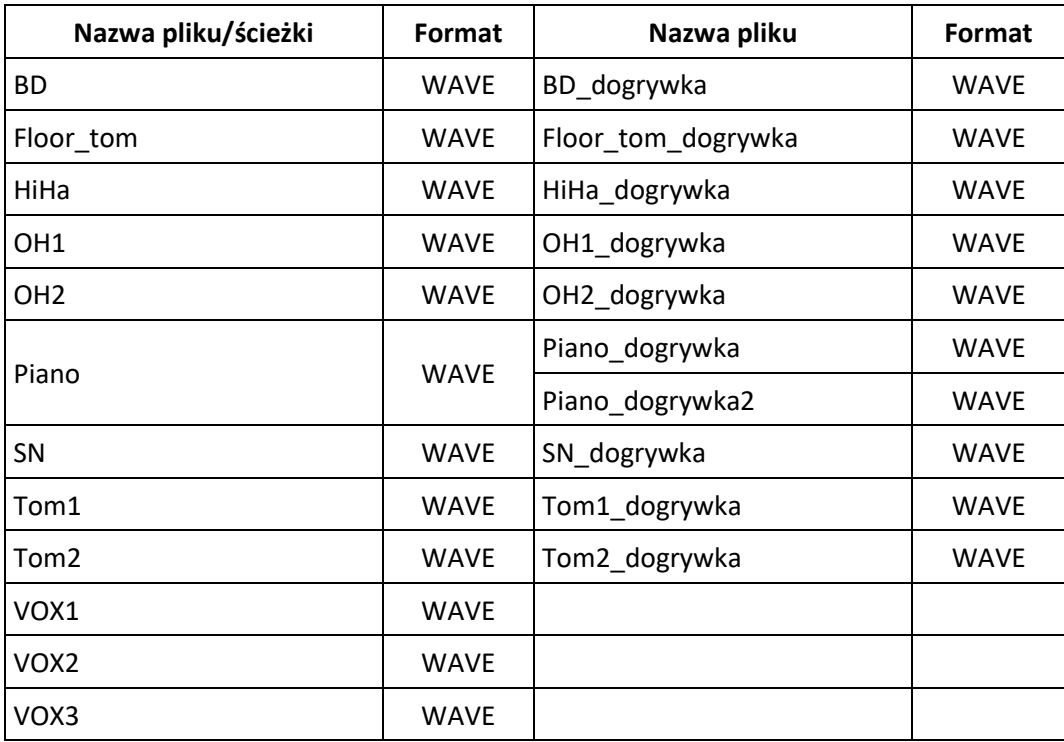